### WEB 2.0 AUSLÖSER NEUER GESCHÄFTSMODELLE

#### INFORMATIONSVERANSTALTUNGWIRTSCHAFTSFÖRDERUNG MEßKIRCH 19.11.2008 AB 18:30

Folien zum Vortrag: www.hs-albsig.de/ruf =>Forschung => Vorträge

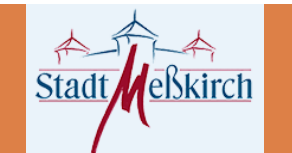

Prof. Dr. Walter Ruf

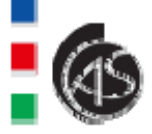

### Inhalt

- 1. Web 2.0 Konzepte, Anwendungen und **Technologien**
- 2. Neue Möglichkeiten in der internen Unternehmenskommunikation
- 3. Web 2.0-Funktionen in Marketing- und Geschäftsprozessen

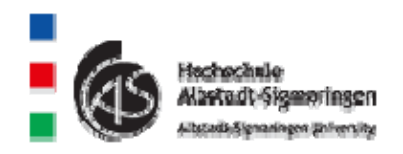

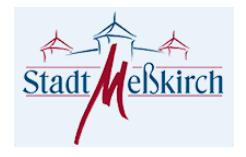

1. Web 2.0 – Konzepte, Anwendungen und **Technologien** 

■ 1.1 Was versteht man unter Web 2.0 1.2 RSS-Feedtechnolo gie □ 1.3 Weblogs

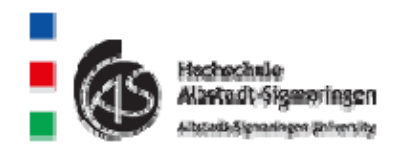

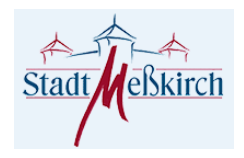

# 1.1 Was versteht man unter Web 2.0

- □ Kennzeichen von Web 2.0
	- □ Web 2.0 stellt eine Plattform für jeden dar.
	- $\Box$ □ "Rückkanal"
	- $\Box$ die "Macht" geht von von vielen Kleinen aus
	- $\Box$  Der Wert der Dienste steigt mit der Anzahl an Nutzern (z.B. Musiktauschbörse)
	- $\Box$ kollektiven Intelligenz
	- $\Box$  Dienste werden (ursprünglich) als Service angeboten und nicht verkauft.
	- $\square$  Web 2.0 suggeriert einen Versionswechsel, den es nie gab
	- $\Box$ "ewige Beta"-Versionen

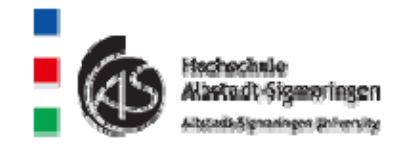

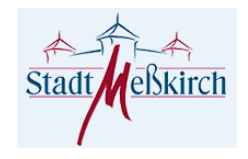

### 1.2. RSS-Feed

- □ Problem: Webseiten ändern sich regelmäßig
- RSS-Feeds kennzeichnen die Bereiche einer Website, die geändert wurden.
- RSS-Feeds sind über einen Link Bestandteil einer Webseite
- □ RSS-Feeds zeigen das an, was sich geändert hat.
- Man kann RSS-Feeds abonnieren und erhält dann automatisch eine E-Mail, wenn sich an einer Website etwas geändert hat.

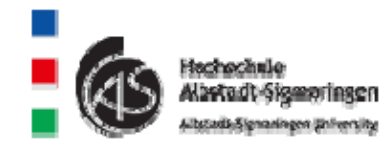

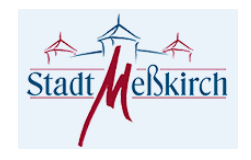

#### Vergleich Web -Feeddarstellung

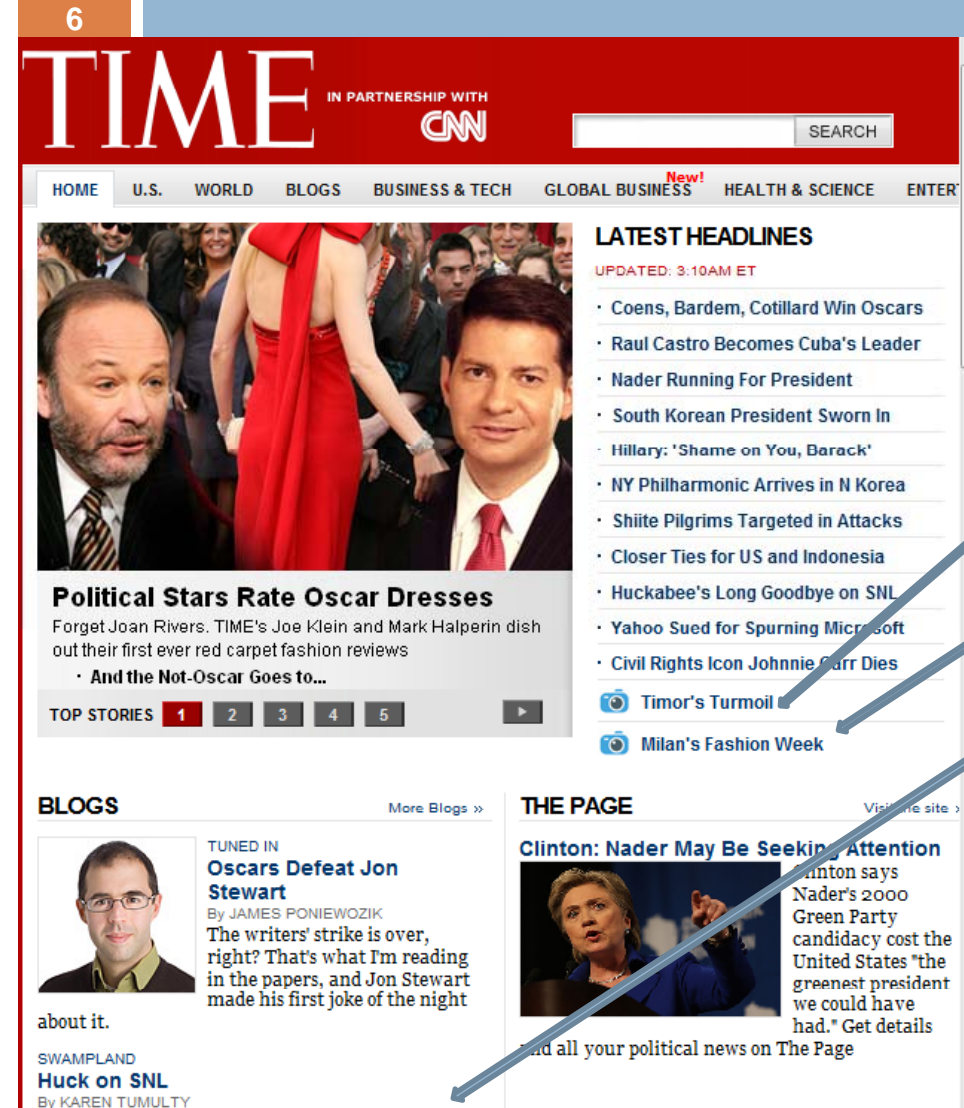

#### **POSTCARD FROM...** More Postcards :

CAIRO

Republican candidate Mike Huckabee appears on

SNL to explain why he hasn't conceded to McCain.

#### **TIME: Top Stories**

Der aktuelle Feed enthält Inhalte, die häufig aktualisiert werden. Wenn Sie einen der gemeinsamen Feedliste hinzugefügt. Aktualisierte Inhalte des Feeds werden autor heruntergeladen und können in Internet Explorer und anderen Programmen angezeic über Feeds

**car** Feed abonnieren

#### **Timor's Turmoil**

ute. 25. Februar 2008, vor 11 Minuten

#### **Milan's Fashion Week**

Heute, 25. Februar 2008, vor 11 Minuten

#### **Huckabee's Long Goodbye on SNL**

Heute, 25. Februar 2008, vor 11 Minuten

#### **Nader Running For President**

Heute, 25. Februar 2008, vor 11 Minuten

Ralph Nader is launching a third-party presidential campaign

#### The Clinton-Obama Rodeo Lassoes Texas

Heute, 25. Februar 2008, vor 11 Minuten

A state that didn't expect to have a role in the 2008 primaries is now the crucial test. And of it

#### Beispiele für RSS-Feedanwendungen im Unternehmen

- $\Box$  Kontakt zu Kunden
	- **a** automatisch Infos z.B. über neue Produkte
- n Serviceseiten
	- **Beisp.: Intel informiert seine Kunden über** Fehlerkorrekturen zu Mainboards.
- □ Unternehmensintern
	- **n Infos zu laufenden Änderungen im Intranet**
	- **n** Projektfortschritt an einer Projektwebsite

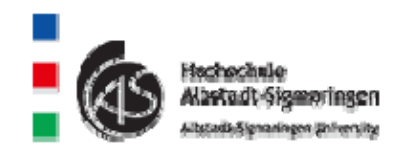

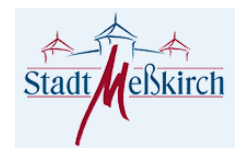

## 1.3 Weblog

**□ Es handelt sich um ein öffentlich** einsehbares Journal oder Tagebuch. Der Autor erstellt chronologisch neue Eintragungen, die von den Bloglesern kommentiert werden können.

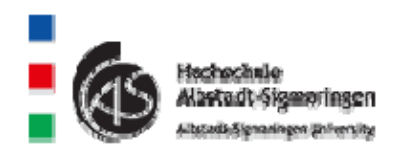

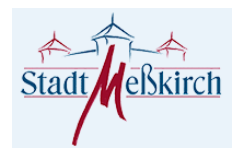

# Vorteile von Blogs

- **9**
- n Überwindung der Entfernung zum Kunden
- n interne / externe Unternehmenskommunikation
- □ geringe technische Voraussetzungen
- □ einfache Bedienung von Blogs
- □ schnelle Erstellung von Blogs
- n Integration von Technologien zur raschen Verbreitung von Blogs
- □ Rückkanal zwischen Sender und Empfänger
- □ Übertragung der Bloginhalte auf mobile Geräte

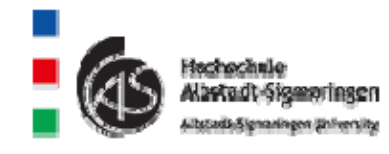

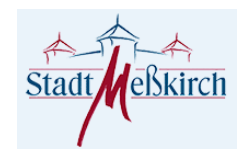

Nachteile von Blogs bei der Nutzung im Unternehmen

- n zusätzlicher Zeitbedarf
- □ Integration in das Marketing- und Kommunikationssystem im Unternehmen
- □ regelmäßige Erfolgsprüfung
- □ Verrat von Interna
- □ Fehler im Blog können rechtliche Konsequenzen haben
- negative Äußerungen in Blogs können zu einem Schaden für das Unternehmen führen

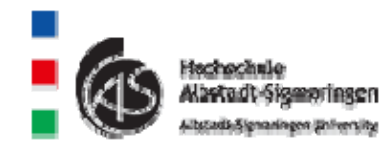

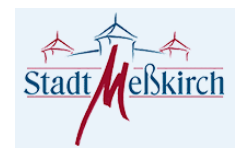

2. Neue Möglichkeiten der internen Unternehmenskommunikation

- 2.1 Beispiele mit Hilfe von RSS-Feeds Intranet-Website mit RSS-Feedfunktionen
- 2.2 Beispiele mit Hilfe eines Blogs:
	- Experten-Blog / Entwickler Blog
	- **□** Mitarbeiterblog
	- **□** Projektblog
- 2.3 Content-Management-Systeme (CMS)
- 2.4 Wikis

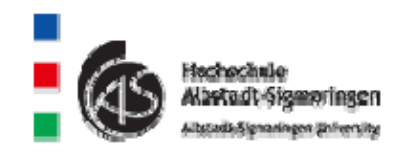

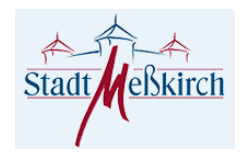

#### 2.2 Daimler-Blo g (Fortsetzg.)

http://blog.daimler.de/2008/11/12/klausurtagung-des-arbeitskreises-umwelt-in-bad-boll/

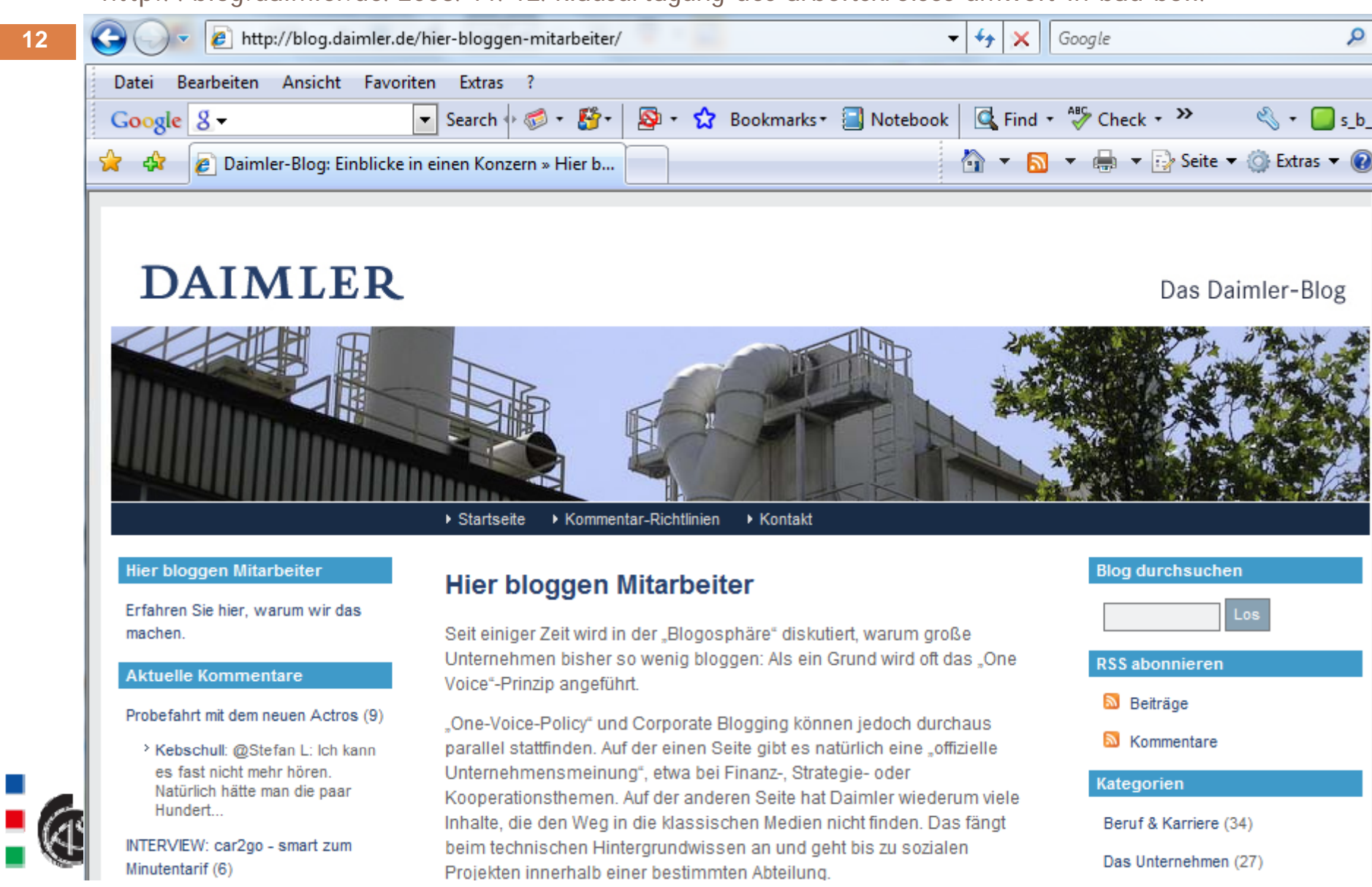

# 2.2 Projektblogs

- □ aus dem Blog ist die Entwicklungsgeschichte des Projektes ersichtlich
- n Versorgung der Mitarbeiter mit Informationen
- **□ Bereitstellung gemeinsam genutzter** Dokumente
- n offenes Kommunikationsinstrument für alle Projektbeteiligten

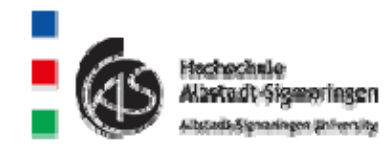

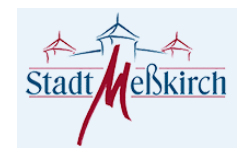

#### 2.3 Content-Management-Systeme Website in einem CMS -Website in einem CMS-System

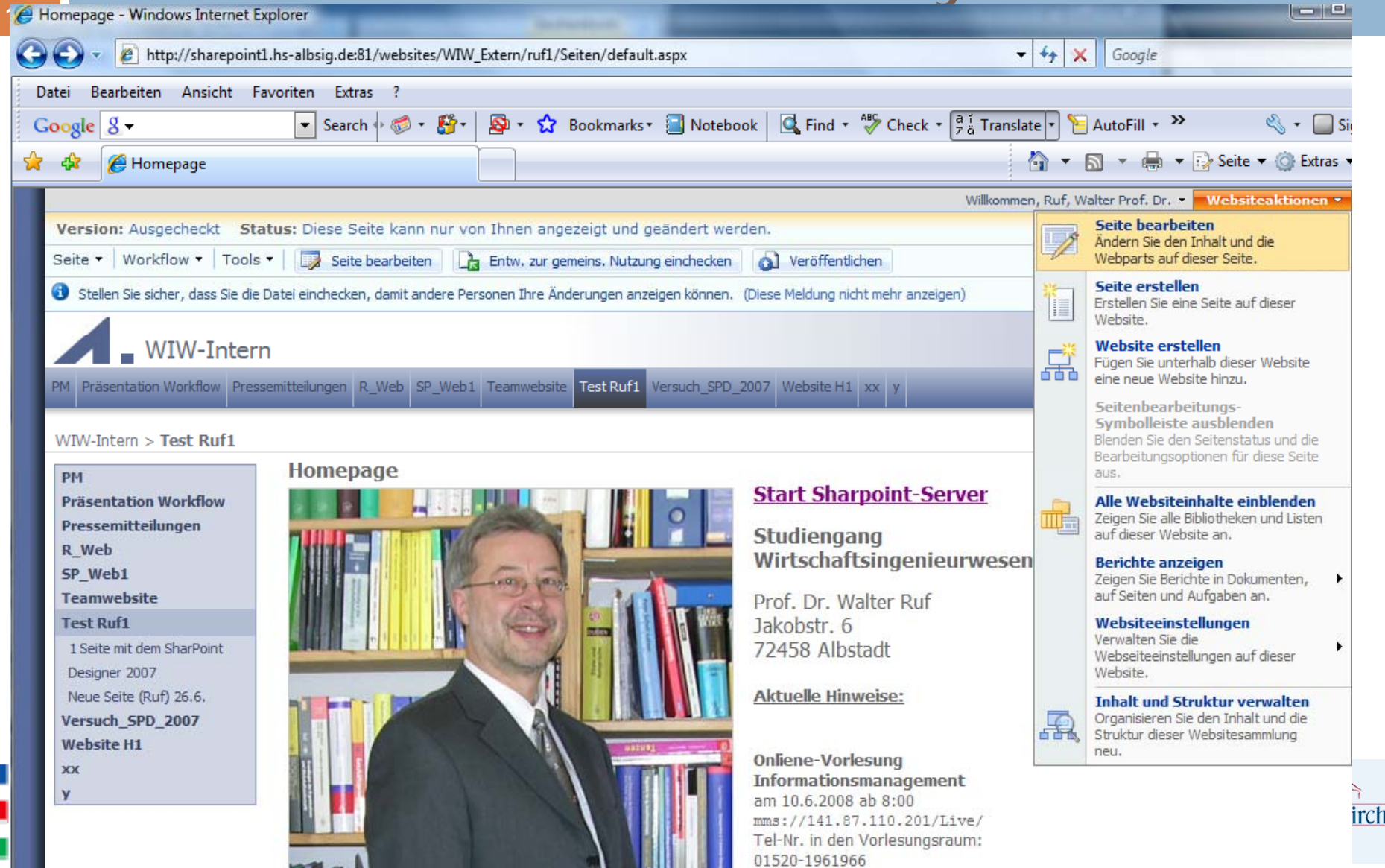

### 2.4 Wiki-Anwendungen im Unternehmen

- □ im Projektmanagement
- □ Unterstützung bei der Entwicklung von neuen Produkten
- □ E-Learningplattform
- □ zur technischen Dokumentation
- □ betriebliches Vorschlagswesen
- □ Teamarbeit

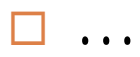

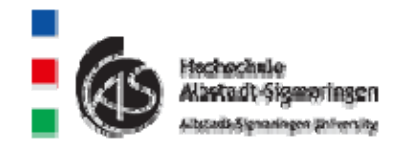

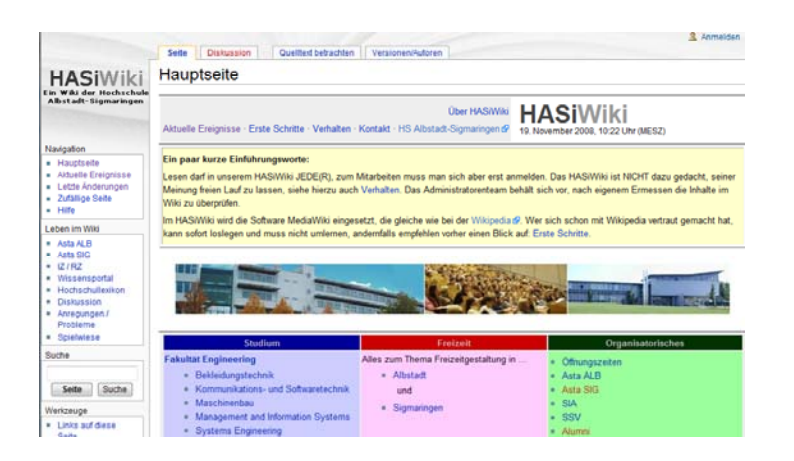

3. Web 2.0-Funktionen in Marketingund Geschäftsprozessen

- **16**
- 3.1 Marketing-Blogs
	- Geschäftsführer-Blog (CEO-Blog)
	- **u** Weblogs als Werbeinstrument
	- **□** Kampagnen-Blogs
	- **□** Produkt-Blog
- 3.2 Support-Blogs
- 3.3 Virales Marketing
- 3.4 software as a service (ASP)
- 3.5 Social Software

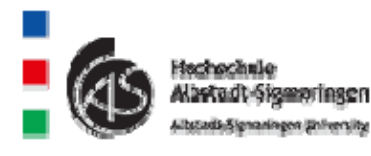

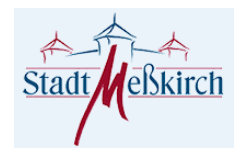

### 3.3 Virale Effekte bei der **Blognutzung**

- $\Box$ Viral Marketing  $\Rightarrow$  "Mund zu Mund Werbung"
- $\Box$  Erfolgsfaktoren für virales Marketing
	- wahrnehmbarer Nutzen für die Informationsweitergabe
	- **n** kostenlose Abgabe
	- $\Box$ einfache Informationsweiterleitung
	- m. Auswahl der ersten Übermittler

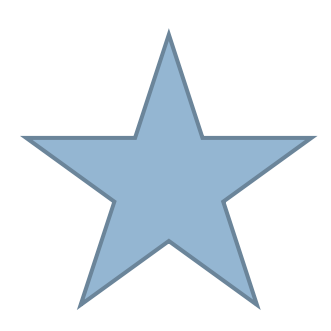

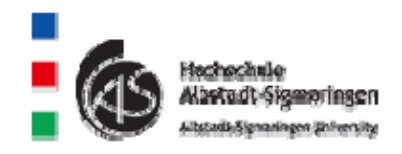

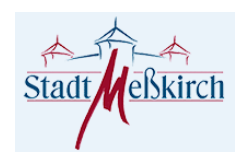

#### Ausbreitung beim viralen Marketi **Marketing**

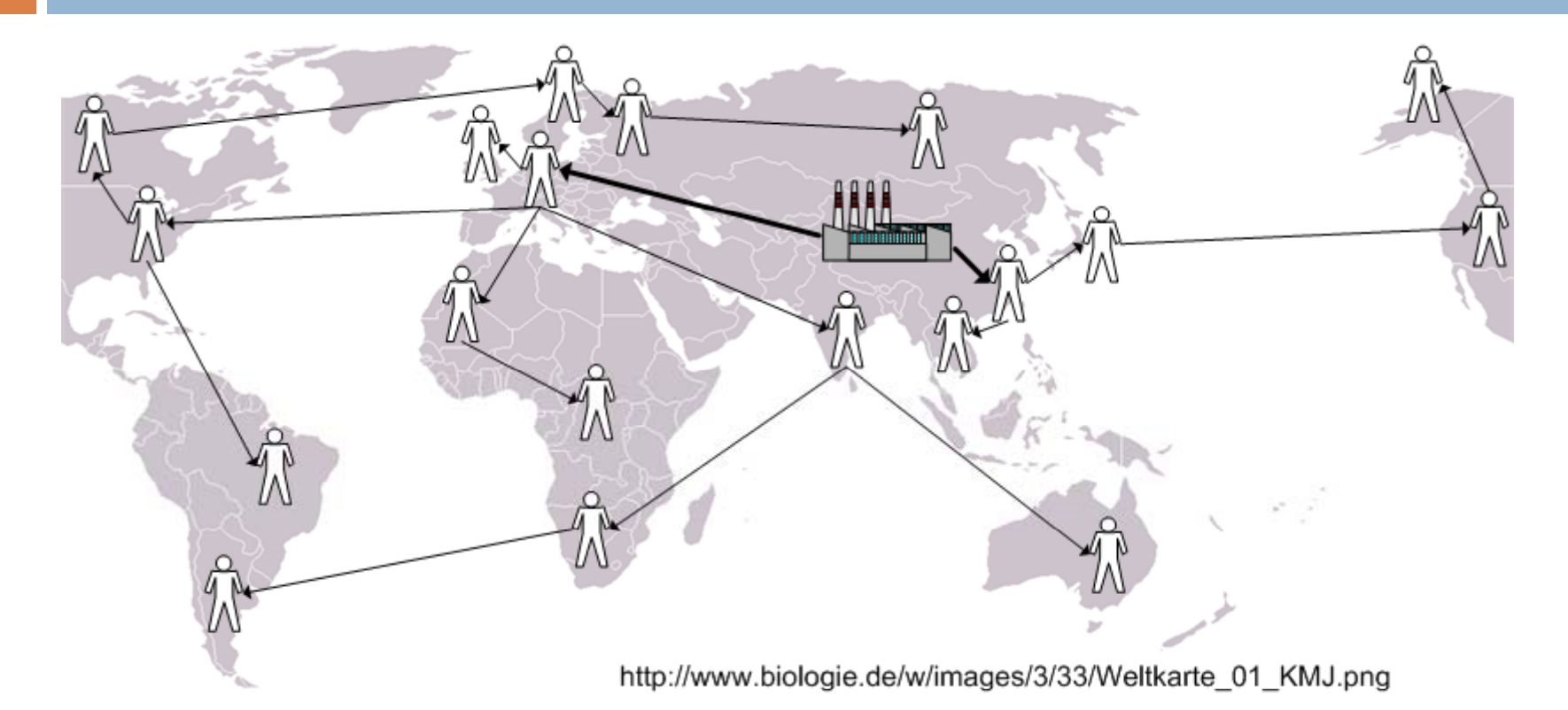

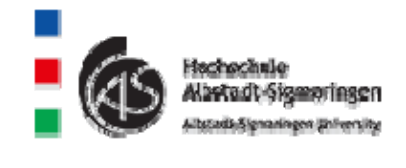

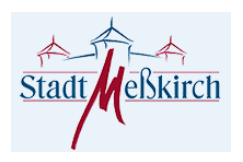

#### 3.4 Software as a Service (ASP)/ Browser mit Anwendungssoftwarefunktionen

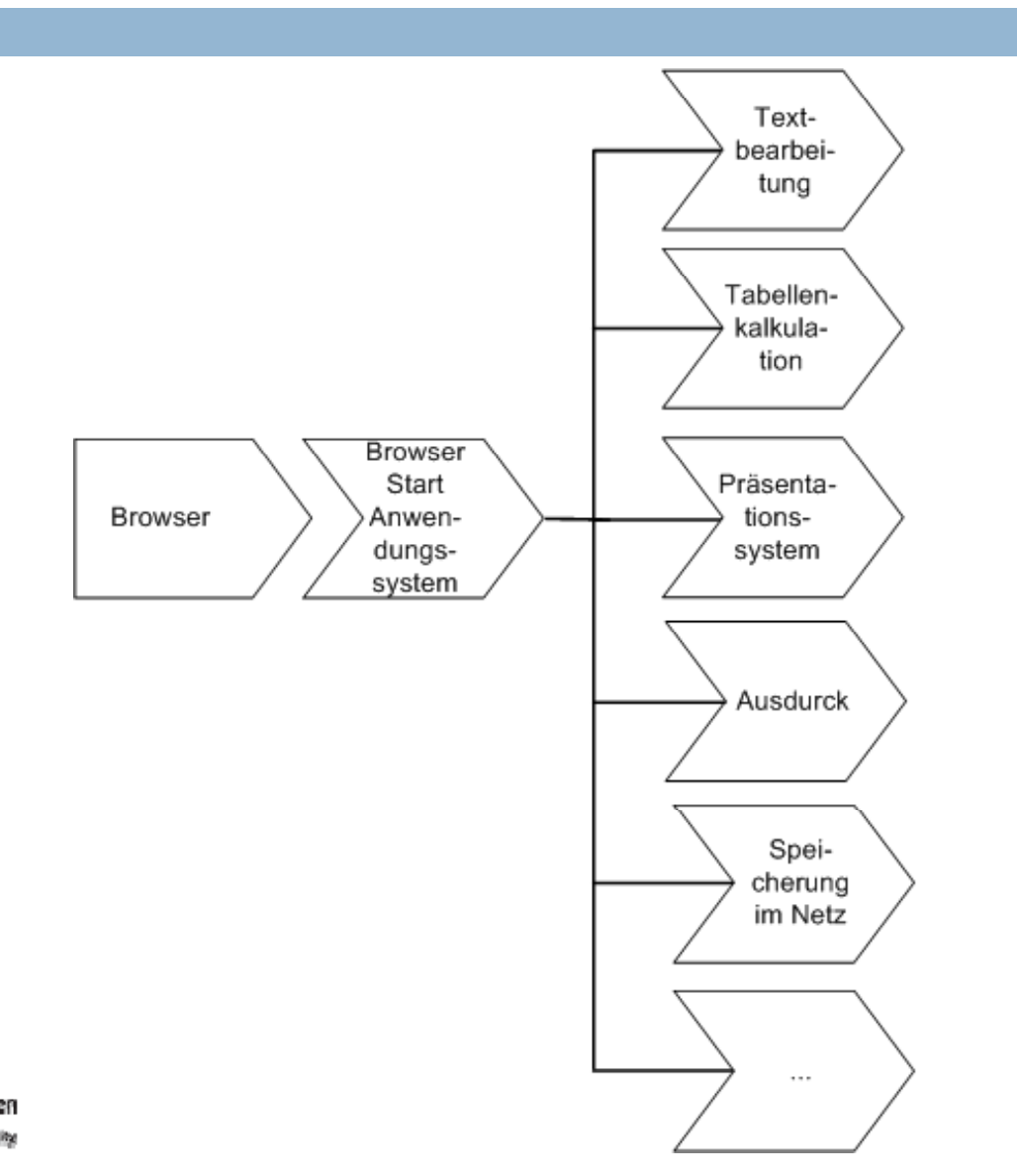

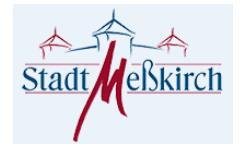

### Beispiel: Google Docs (Tabellenkalkulation)

(C) v The http://spreadsheets.google.com/ccc?key=pSW-y5r\_g4nPHeA\_YcdkLew&hl=en# Datei Bearbeiten Ansicht Favoriten Extras ? 合  $\frac{1}{2}$ Unsaved spreadsheet - Google Docs **Google Docs** s b r@web.de | **Unsaved spreadsheet** File v Edit Sort Formulas Revisions い <> \* ha B Format \* B / U Abc f · TI Is B 田 工 Align \* | Insert \* | Delete \*  $\nabla$  Wrap Text  $\overline{B}$  $\ddot{c}$ D  $E$  $F$  $\mathcal{A}$  $\overline{2}$ Feb. Jan März April  $\overline{3}$ Nord 123 23 45 55 1547 1457 44  $\mathbf{A}$ Süd 24  $5<sup>1</sup>$ **Ost** 546 157 145 1570 470 27  $6^{\circ}$ West 56 24  $\overline{7}$ 1163 1693 1783 1674  $\mathbf{8}$ Summe  $\overline{9}$ 290.75 445.75 418.5 423.25 Mittelwert  $10$  $11$ 2.000  $12$  $13$  $14$ 15 1,500 16  $17$ 18  $19$ 1,000  $20$ 21 22 500 23 24 25 26  $\Omega$ 27 28  $\sim$ 

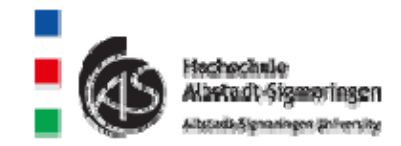

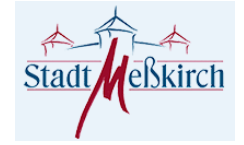

#### 3.5. Social Software

- 3.5.1 Fotoportale
- 3.5.2 Tagging / Social Bookmarking
- 3.5.3 Podcasting
- 3.5.4 Echtzeitkommunikation
- 3.5.5 Videoplattformen
- 3.5.6 Mashup
- 3 5 7 Virtual Watchdog 3.5.7

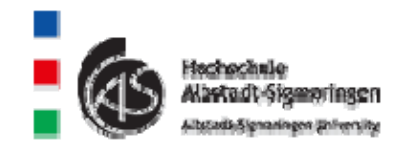

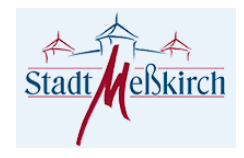

## 3.5.1 Fotoportale

- □ eigene Fotos können auf eine Web-Plattform übertragen werden
	- □ Bilder stehen der Community zur Vefügung □ Flickr
		- **u Wachstum: über 3000 Bilder pro Minute** (12.10.2007)
		- **□** gehört zu Yahoo
	- □ weitere Fotoportale
		- **piqs.de**
		- **□** imageloop

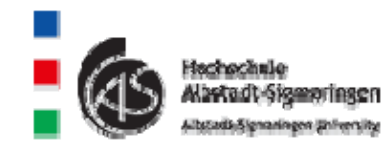

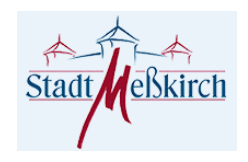

## 3.5.2 Tagging / Social Bookmarking

- □ Ausgangsidee: Favoriten im Browser
	- **<u>n</u>** Problem:
		- **nur lokal auf einem Rechner**
		- **numeriessante Seiten anderer sind nicht** erkennbar
- □ Unter "Tags" versteht man Schlagworte, mit denen eine interessante Website beschrieben wird.
- □ Social Bookmarks sind Favoriten, die von vielen Usern veröffentlicht wurden.

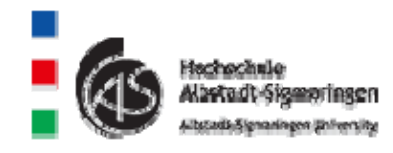

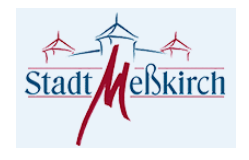

### 3.3 Podcasting

 iPod + Casting = Podcasting Nutzun g von Mediadateien Audio, Video, Text

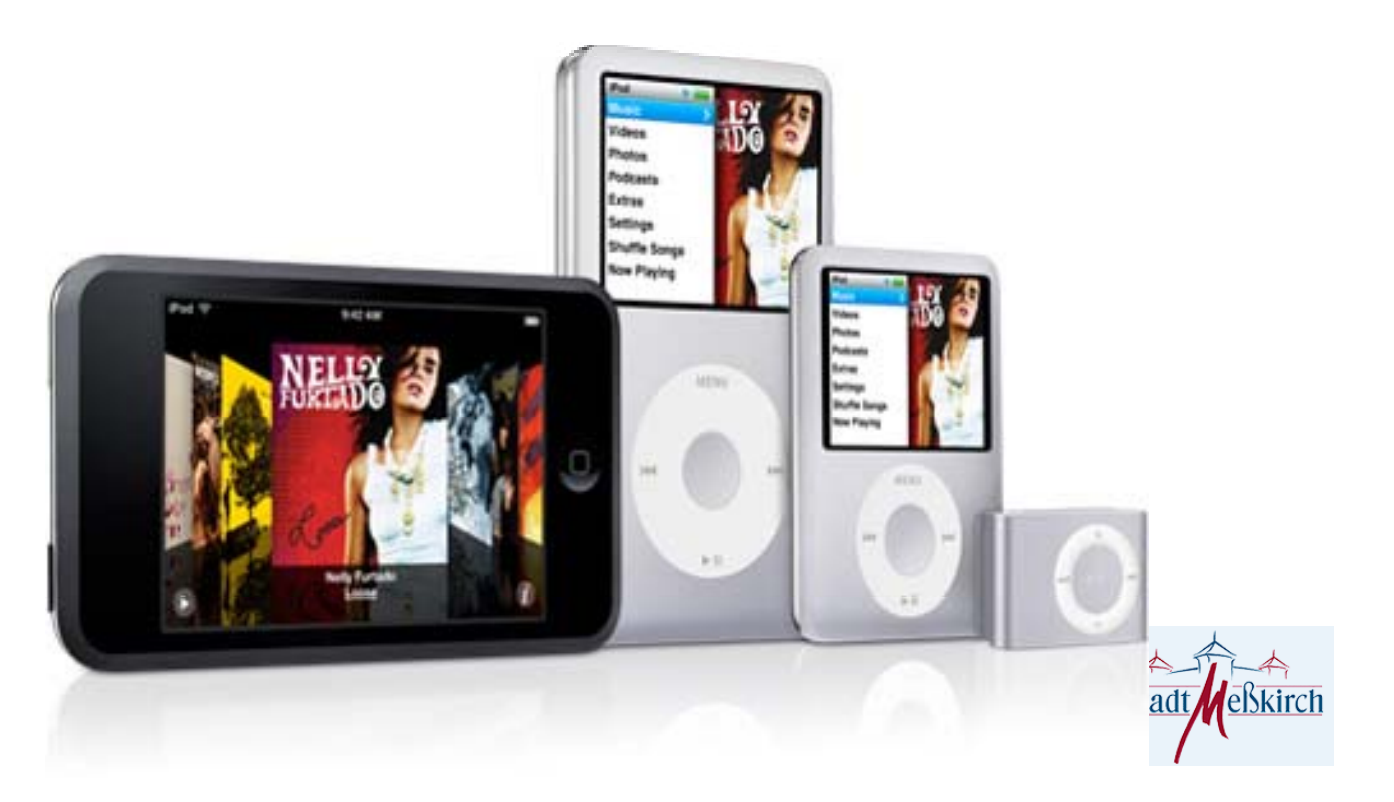

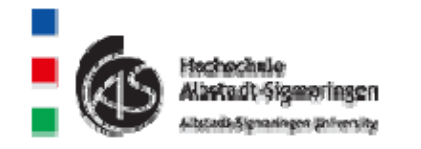

# Podcasting im Unternehmen

- □ Vermittlung einer Unternehmensstrategie (G L-Podcast)
- □ Technische Dokumentation
- □ Projektmanagement

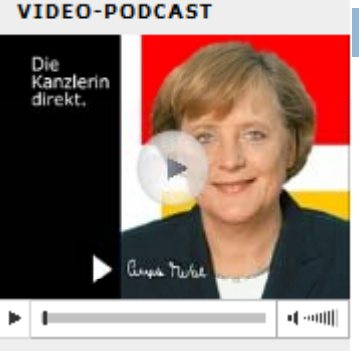

▶ Grüne Informationstechnologien stützen Nachhaltigkeit

://www.bundeskanzlerin.de/Content/DE/P odcast/2008/2008-15-08-Video-Podcast/2008-11-15-video-podcast.html Abruf: 19.11.2008

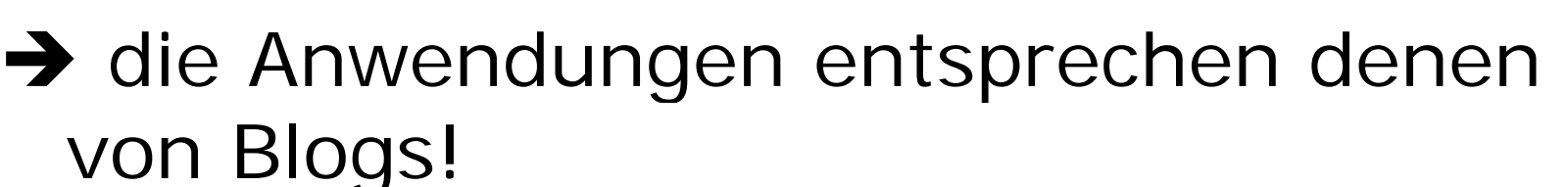

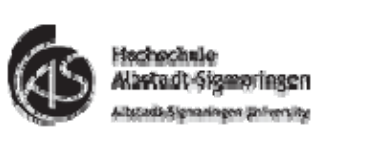

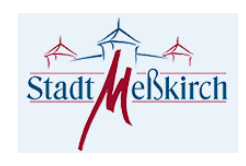

## 3.4 Echtzeitkommunikation

#### □ Einsatzzweck:

- Austausch von Sprachnachrichten, Videoconferencing über Internetverbindungen
- □ Einsatz von Messengersystemen
	- **u** Windows Live Messenger
	- **□** Skype **R** Yahoo Messenger

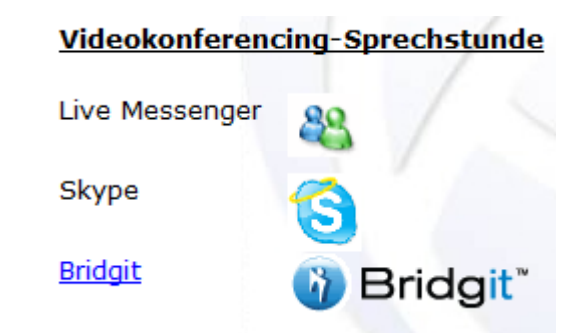

(Senden Sie mir eine E-Mail zur Terminvereinbarung)

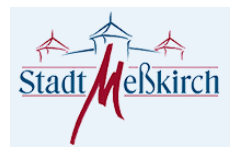

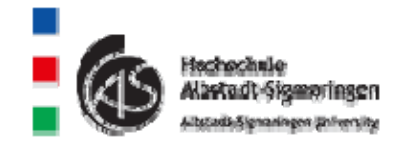

# 3.5 Videoplattformen

- **27**
- **□ User können Videos auf eine Plattform** übertragen.
- □ Videos werden mit Schlagwörtern beschrieben.
- **□ Besucher der Plattform können Videos** kommentieren.

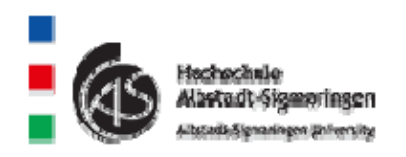

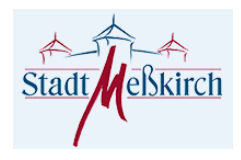

### 3.6 Mashup

 Webanwendungen, die sich aus anderen Diensten zusammensetzen.

- □ Beispiele für Webdienste
	- Google Maps (Kartenmaterial)
	- Wetterdaten
	- Youtube-Videos
	- **□ Flickr-Bilder**
	- **□ Notizblock**
	- **□** Kalender

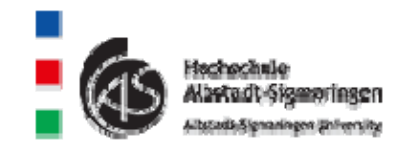

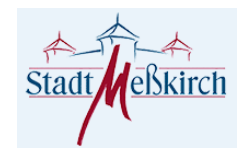

#### Persönliche Startseite mit Wetter, Kalender, Nachrichten usw. (www.pageflakes.com)

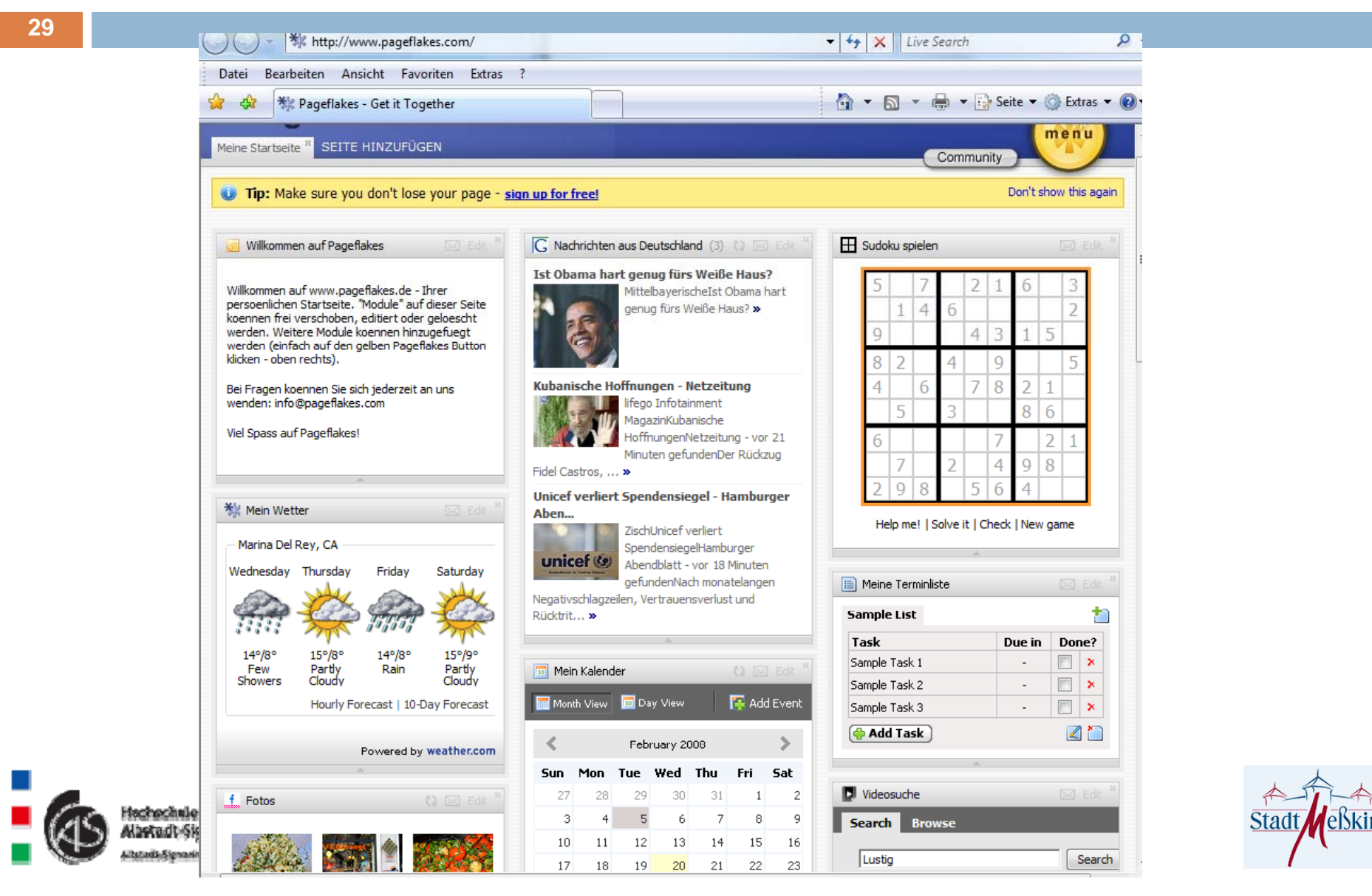

### Möglichkeiten zur Zusammenarbeit mit der Hochschule

- **30**
- Zusammenarbeit mit einzelnen Professoren  $\Box$ 
	- o. Diplom- / Bachelor- /Masterarbeiten
		- **Beispiele** 
			- Г Einsatz von Microsoft SharePoint im Rahmen von Prozessmetriken
			- Г E-Learningprojekte mit Lernplattformen
			- Г Wiki in der Produktion als Erfahrungsdatenbank
			- Г ■ Websiteprototypen ...
- $\Box$  Studienarbeiten / Studentenprojekte
	- **Marktuntersuchung durch Internetbefragung**
	- П Imagefilm / Videostreaming
	- Websiteentwicklungen für Intra- und Internet (Marketingkommunikation, Webauftritt von Vereinen, …)
	- **Multimediale Bedienungsanleitungen**
	- …
- Beratungs-, Forschungs- und Entwicklungsprojekte über das IAF: www.hs-albsig.de/ia f

![](_page_29_Picture_16.jpeg)

![](_page_29_Picture_17.jpeg)